## ESERCIZI DI STATISTICA DESCRITTIVA

Esercizio 1. Si sono pesate 25 confezioni di pasta di semola di grano duro da 500 g per verificare i pesi effettivi. Si sono ottenuti i seguenti dati:

499, 498, 503, 502, 496, 499, 500, 503, 500, 498, 499, 500, 496,

499, 498, 503, 496, 499, 499, 496, 499, 498, 498, 496, 498.

- a) Compilare la tabella di distribuzione delle frequenze e disegnare l'istogramma dei dati raccolti.
- b) Determinare media, moda, mediana, varianza e scarto quadratico medio del peso delle confezioni.
- c) Determinare la percentuale delle confezioni con peso inferiore a 500 grammi.

Esercizio 2. E stato fatto un test di verifica sul peso in grammi di 20 confezioni di ` una determinata pomata. I dati ottenuti sono:

36, 38, 33, 36, 32, 35, 38, 32, 33, 35, 33, 36, 35, 35, 32, 33, 33, 35, 35, 32.

- a) Compilare la tabella di distribuzione delle frequenze e disegnare l'istogramma dei dati raccolti.
- b) Determinare media, moda, mediana, varianza e scarto quadratico medio del peso dei prodotti.
- c) Determinare la percentuale dei prodotti con peso inferiore a 35 grammi.

Esercizio 3. Si sono pesate 25 confezioni di crema solare da 80 g per verificare i pesi effettivi. Si sono ottenuti i seguenti dati:

> 79, 77, 81, 81, 76, 79, 79, 83, 80, 77, 77, 80, 76, 79, 77, 77, 76, 79, 77, 76, 79, 77, 81, 77, 81.

- a) Compilare la tabella di distribuzione delle frequenze e disegnare l'istogramma dei dati raccolti.
- b) Determinare media, moda, mediana, varianza e scarto quadratico medio del peso delle confezioni.
- c) Determinare la percentuale delle confezioni con peso maggiore o uguale a 80 grammi.

Esercizio 4. Si sono esaminate 30 confezioni di una crema per le mani il cui peso varia da 60 g a 65 g per verificare i pesi effettivi. Si sono ottenuti i seguenti dati:

> 61, 63, 64, 60, 61, 63, 63, 65, 65, 64, 61, 63, 65, 60, 62, 62, 62, 64, 63, 62, 62, 61, 62, 63, 62, 63, 62, 65, 62, 62.

- a) Compilare la tabella di distribuzione delle frequenze e disegnare l'istogramma dei dati raccolti.
- b) Determinare media, moda, mediana, varianza e scarto quadratico medio del peso delle confezioni.
- c) Determinare la percentuale delle confezioni con peso maggiore a 62 grammi.

Esercizio 5. Di seguito sono riportati i numeri di lavoratori assenti da un'azienda in 50 giorni lavorativi:

> 13, 5, 13, 37, 10, 16, 2, 11, 6, 12, 8, 21, 12, 11, 7, 7, 9, 16, 49, 18, 3, 11, 19, 6, 15, 10, 14, 10, 7, 24, 11, 3, 6, 10, 4, 6, 32, 9, 12, 7, 29, 12, 9, 19, 8, 20, 15, 5, 17, 10.

- a) Compilare la tabella di distribuzione delle frequenze assolute suddividendo i dati in 7 classi di ampiezza 7.
- b) Disegnare l'istogramma relativo alle frequenze delle classi.
- c) Costruire la tabella di distribuzione delle frequenze percentuali.
- d) Rappresentare le frequenze percentuali in un grafico a torta.

Esercizio 6. Si sono rilevate per 80 volte, in una data unit`a di misura, le emissioni giornaliere di un gas inquinante da un impianto industriale, ottenendo i seguenti dati:

.8, 21.9, 20.1, 20.9, 13.9, 25.7, 22.7, 10.5, 17.0, 21.4, 28.6, 20.1, 26.8, 17.3, .3, 18.0, 19.4, 13.2, 19.1, 6.2, 27.5, 24.3, 21.6, 23.7, 18.5, 18.0, 23.9, 11.8, .5, 10.7, 14.4, 22.9, 17.5, 17.9, 24.6, 19.0, 8.3, 24.6, 11.0, 18.7, 20.0, 14.5, .9, 19.4, 20.4, 12.8, 24.1, 18.1, 26.4, 12.3, 16.2, 15.5, 9.0, 31.8, 9.8, 15.9, .8, 19.2, 17.6, 28.5, 22.7, 11.2, 13.3, 7.7, 16.7, 15.2, 14.7, 18.1, 22.5, 16.9, .0, 20.5, 24.8, 19.3, 23.5, 29.6, 26.6, 26.1, 9.4, 18.4.

- a) Suddividere i dati in 7 classi di ampiezza 4, partendo dal valore 5.0, e costruire la tabella di distribuzione delle frequenze.
- b) Disegnare l'istogramma relativo alle frequenze delle classi.
- c) Calcolare media, moda, mediana, varianza e scarto quadratico medio.

Esercizio 7. Si sono misurati in cm i diametri di 80 sbarre di acciaio, ottenendo i seguenti dati:

.81, 4.78, 4.75, 4.78, 4.57, 4.50, 4.88, 4.74, 4.65, 4.43, 4.44, 4.70, 4.61, 4.36, .70, 4.57, 4.62, 4.64, 4.75, 4.71, 4.61, 4.44, 4.42, 4.82, 4.79, 4.67, 4.71, 4.55, .70, 4.59, 4.60, 4.86, 4.55, 4.72, 4.53, 4.65, 4.64, 4.60, 4.56, 4.52, 4.69, 4.51, .67, 4.92, 4.85, 4.68, 4.77, 4.77, 4.55, 4.58, 4.31, 4.63, 4.49, 4.66, 4.61, 4.82, .52, 4.53, 4.70, 4.77, 4.89, 4.66, 4.58, 4.69, 4.54, 4.73, 4.76, 4.68, 4.97, 4.50, .59, 4.51, 4.69, 4.71, 4.86, 4.73, 4.45, 4.48, 4.66, 4.95.

- a) Suddividere i dati in 7 classi di ampiezza 0.1, partendo dal valore 4.30, e costruire la tabella di distribuzione delle frequenze.
- b) Disegnare l'istogramma relativo alle frequenze delle classi.
- c) Calcolare media, moda, mediana, varianza e scarto quadratico medio.

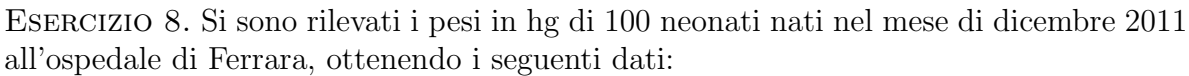

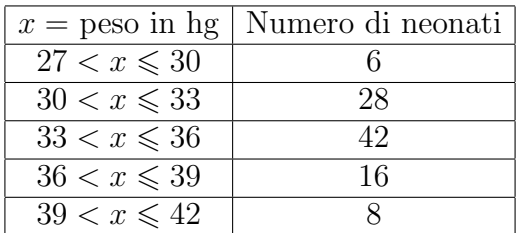

- a) Sistemare i dati nella tabella di distribuzione delle frequenze, specificando il valore centrale con cui si identifica ogni classe e disegnare l'istogramma delle osservazioni.
- b) Determinare media, moda, mediana, varianza e scarto quadratico del peso dei neonati.

Esercizio 9. Si sono rilevati i pesi in Kg di un gruppo di 200 persone, ottenendo i seguenti dati:

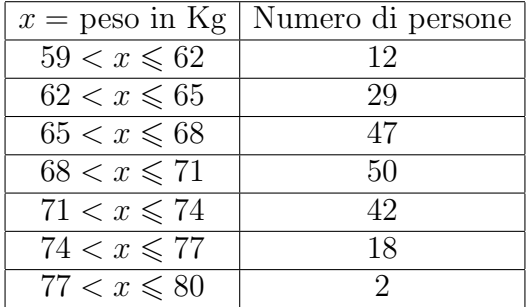

- a) Sistemare i dati nella tabella di distribuzione delle frequenze, specificando il valore centrale con cui si identifica ogni classe e disegnare l'istogramma delle osservazioni.
- b) Determinare media, moda, mediana, varianza e scarto quadratico del peso delle persone.
- c) Determinare la percentuale delle persone che pesano meno di 64 Kg.

ESERCIZIO 10. Si sono rilevate le età dei 100 dipendenti di un'azienda, ottenendo i seguenti dati:

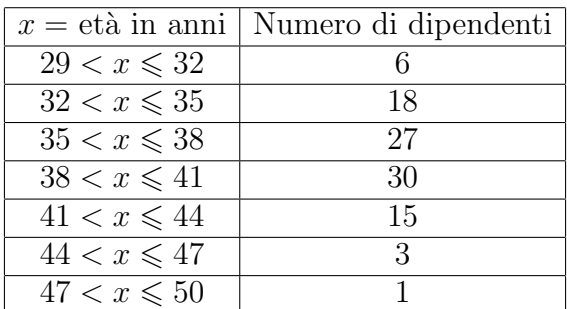

- a) Sistemare i dati nella tabella di distribuzione delle frequenze, specificando il valore centrale con cui si identifica ogni classe e disegnare l'istogramma delle osservazioni.
- b) Determinare media, moda, mediana, varianza e scarto quadratico dell'età dei dipendenti.
- c) Determinare la percentuale dei dipendenti che hanno più di 45 anni.